**Virtuelle Hauptversammlung am 5. Mai 2021**

# **Formular zur Stimmrechtsvertretung**

Dieses Formular ersetzt nicht die ordnungsgemäße Anmeldung zur Versammlung. Bitte beachten Sie die Hinweise auf der folgenden Seite.

# **Person des Erklärenden**

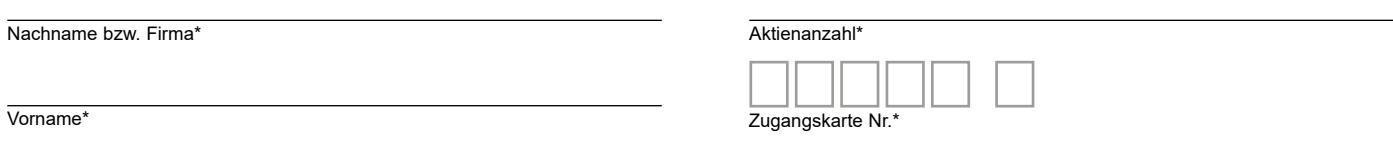

*NORDEX* 

**Aacciona** 

PLZ / Ort<sup>\*</sup>

\*Pflichtfelder (Bitte entnehmen Sie die Angaben der Zugangskarte zur Versammlung, die Ihnen nach ordnungsgemäßer Anmeldung zugesandt wird.)

# **Vollmacht/Weisungen an Stimmrechtsvertreter der Gesellschaft**

Ich/wir bevollmächtigen Frau Nathalie Novoselec, Hamburg, und Herrn Dr. Kristian Stange, Hamburg, (Stimmrechtsvertreterin/Stimmrechtsvertreter der Gesellschaft) unter Offenlegung meines/unseres Namens jeweils einzeln und mit dem Recht zur Unterbevollmächtigung, mich/uns in der virtuellen Hauptversammlung am 5. Mai 2021 zu vertreten und das Stimmrecht für mich/uns gemäß meinen/unseren nachstehenden Weisungen auszuüben.

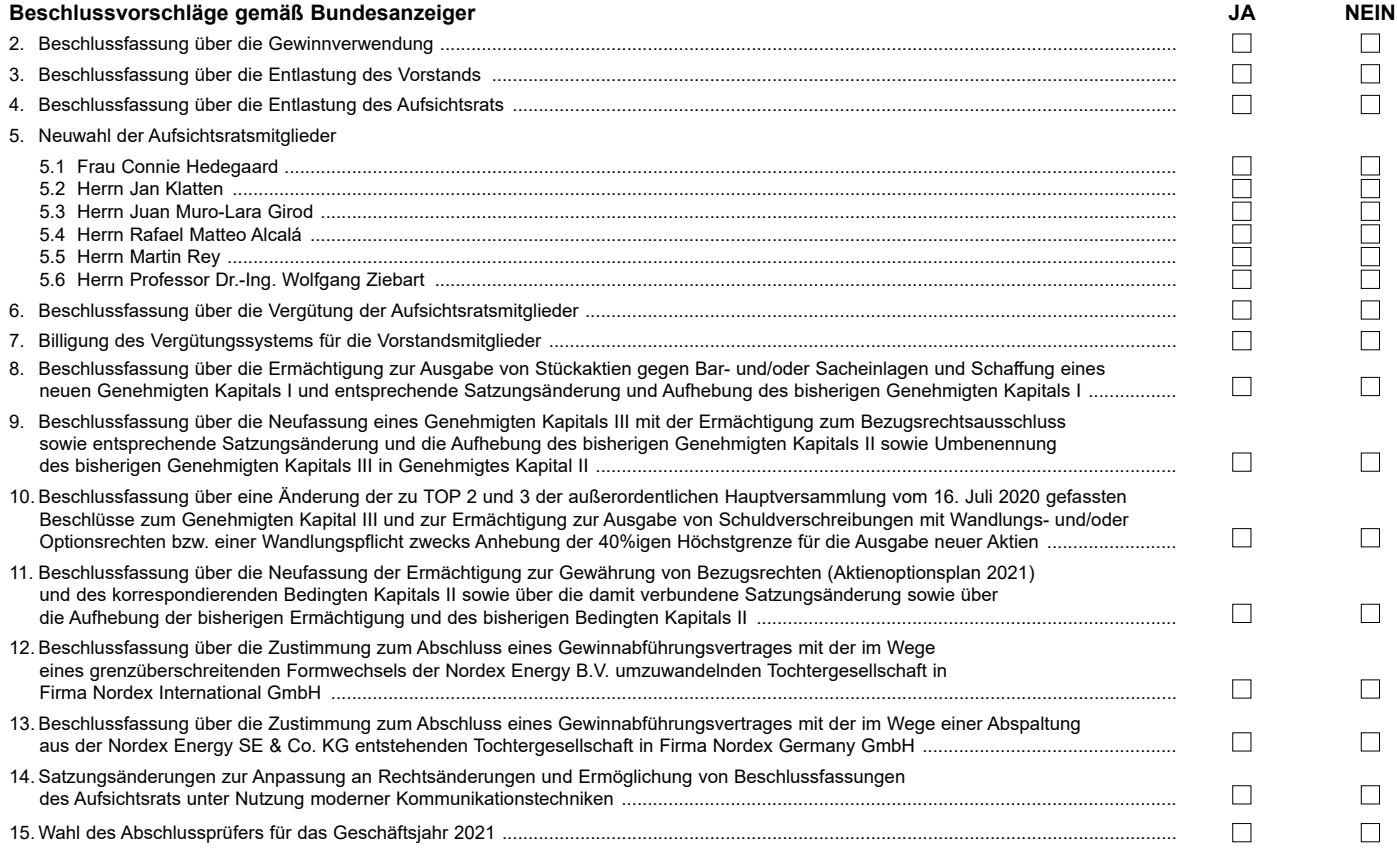

**Datum, Unterschrift(en) oder anderer Abschluss der Erklärung**

# **Vollmacht an einen Dritten**

Ich/Wir bevollmächtige(n)

Nachname bzw. Firma

Vorname

Ort

mich/uns unter Offenlegung des/der Namen(s) in der oben genannten Versammlung zu vertreten. Die Vollmacht umfasst den Widerruf anderweitig erteilter Vollmachten und die Ausübung sämtlicher versammlungsbezogener Rechte einschließlich der Erteilung einer Untervollmacht. Bitte weisen Sie Ihren Bevollmächtigten ausdrücklich auf die Ausführungen zum Datenschutz und die Weitergabe personenbezogener Daten hin.

# **Hinweise**

## **Anmeldung zur virtuellen Versammlung**

Sie können nur dann an der virtuellen Versammlung teilnehmen bzw. das Stimmrecht ausüben, wenn Sie sich ordnungsgemäß angemeldet haben und einen Nachweis über Ihren Anteilsbesitz übersenden, der sich auf den Beginn des 21. Tages vor der Versammlung, also auf den 14. April 2021 (00:00 Uhr), bezieht.

Die Anmeldung muss der Gesellschaft bis spätestens **28. April 2021 (24:00 Uhr)** unter folgender Adresse zugehen:

# **Nordex SE**

**Hauptversammlung 2021 c/o Computershare Operations Center**

# **80249 München**

# **Telefax: +49 (0)89 30903-74675**

**E-Mail: anmeldestelle@computershare.de**

Der Nachweis des Anteilsbesitzes muss der Gesellschaft spätestens am 28. April 2021, 24.00 Uhr, unter vorgenannter Adresse zugegangen sein.

Die Anmeldung wird gegebenenfalls von Ihrer Depotbank abgewickelt. Der Zugang Ihrer Anmeldeunterlagen bei der Depotbank gilt nicht als ordnungsgemäße Anmeldung zur Versammlung; entscheidend ist allein der Zugang der Anmeldung und des Nachweises des Anteilsbesitzes unter oben genannter Adresse.

### **Zuordnung zu einer Anmeldung**

Dieses Formular kann nur dann berücksichtigt werden, wenn es einer Anmeldung eindeutig zugeordnet werden kann. Sofern eine Zuordnung aufgrund fehlender bzw. nicht ordnungsgemäßer Anmeldung oder unvollständiger bzw. unleserlicher Angaben auf diesem Formular nicht möglich sein sollte, kann das Stimmrecht durch Stimmrechtsvertreter der Gesellschaft bzw. das Teilnahme- und Stimmrecht durch einen Bevollmächtigten nicht ausgeübt werden.

### **Verhältnis zu anderen Formularen**

Für die Erteilung von Vollmachten können Sie auch die Formulare verwenden, die auf der Zugangskarte abgedruckt sind. Die Zugangskarte wird Ihnen nach ordnungsgemäßer Anmeldung zugesandt. Wenn Sie diese Formulare verwenden, ist die Zuordnung zur Anmeldung sichergestellt.

#### **Hinweise zu diesem Formular**

Bitte füllen Sie dieses Formular vollständig und leserlich aus. Die erforderlichen Angaben zur Person des Erklärenden entnehmen Sie bitte Ihrer Zugangskarte, die Ihnen nach ordnungsgemäßer Anmeldung übersandt wird.

Das Formular ist nicht zwingend. Sie können auch eine sonstige Erklärung in Textform verwenden. Hierbei gelten die Ausführungen zur Zuordnung der Vollmacht zu einer Anmeldung.

### **Verfahren für die Stimmabgabe durch einen Bevollmächtigten**

Aktionäre, die nicht selbst an der virtuellen Hauptversammlung teilnehmen, können ihr Stimmrecht und ihre versammlungsbezogenen Rechte in der Hauptversammlung durch einen Bevollmächtigten ausüben lassen. Wenn Sie einen Dritten bevollmächtigen möchten, können Sie hierzu dieses Formular zur Stimmrechtsvertretung oder die Vollmacht an einen Dritten auf dem oberen Drittel der Zugangskarte (Rückseite) verwenden. Für die Vollmachtserteilung gegenüber der Gesellschaft und die Übermittlung des Nachweises einer gegenüber dem zu Bevollmächtigenden erklärten Bevollmächtigung steht folgend die unten genannte Adresse (einschließlich Telefaxnummer und E-Mail-Adresse) zur Verfügung.

Die Teilnahme des Bevollmächtigten an der virtuellen Hauptversammlung sowie die Ausübung von Aktionärsrechten über das InvestorPortal der Nordex SE setzt voraus, dass der Bevollmächtigte vom Vollmachtgeber die mit der Zugangskarte versandten Zugangsdaten erhält. Bitte weisen Sie dabei Ihren Bevollmächtigten ausdrücklich auf diesen Sachverhalt hin.

Beachten Sie auch die Hinweise in der Einberufung zur Erteilung, Änderung und dem Widerruf von Erklärungen auf postalischem Weg, per Telefax, per E-Mail und über das Online-Portal sowie zur fristgerechten Ausübung Ihrer Stimmrechte.

#### **Vollmacht/Weisungen an Stimmrechtsvertreter der Gesellschaft**

Wenn Sie keinen Dritten bevollmächtigen, können Sie mit diesem Formular Ihr Stimmrecht durch Stimmrechtsvertreter der Gesellschaft ausüben lassen. Sie können zu diesem Zweck auch das auf der Zugangskarte abgedruckte Formular verwenden.

Bitte erteilen Sie zu allen Beschlussvorschlägen eine Weisung. Kreuzen Sie bitte bei Zustimmung das JA-Feld und bei Ablehnung das NEIN-Feld an. Wenn Sie keine Markierung vornehmen, wird dies als Enthaltung gewertet, Doppelmarkierungen werden als ungültig gewertet. Sollte es unter einem Tagesordnungspunkt zu Einzelabstimmungen über zusammengefasste Beschlussvorschläge kommen, so gilt Ihre Weisung jeweils entsprechend für die einzelnen Beschlussvorschläge. Bitte unterzeichnen Sie die Vollmacht/Weisungen an Stimmrechtsvertreter der Gesellschaft bzw. fügen Sie Ihren Namen lesbar ein.

Vollmacht/Weisungen an Stimmrechtsvertreter der Gesellschaft sowie eventuelle Änderungen oder Widerrufe bitten wir bis spätestens **4. Mai 2021 (24:00 Uhr)** zu übermitteln an:

**Nordex SE**

# **Hauptversammlung 2021**

**c/o Computershare Operations Center**

### **80249 München**

# **Telefax: +49 (0)89 30903-74675**

## **E-Mail: anmeldestelle@computershare.de**

Wenn auf unterschiedlichen Übermittlungswegen voneinander abweichende Erklärungen eingehen und nicht erkennbar ist, welche zuletzt abgegeben wurde, werden diese in folgender Reihenfolge berücksichtigt:1. per Internet 2. per E-Mail, 3. per Telefax und 4. in Papierform.

Stimmrechtsvertreter der Gesellschaft können ausschließlich weisungsgebunden das Stimmrecht für Sie ausüben. Über die Stimmrechtsausübung hinausgehende Aufträge werden die Stimmrechtsvertreter der Gesellschaft nicht ausführen.

Zugänglich zu machende Anträge bzw. Wahlvorschläge von Aktionären (Gegenanträge) können Sie im Internet einsehen unter:

http://ir.nordex-online.com/websites/Nordex/German/7000/hauptversammlung.html

Einem Gegenantrag, der ausschließlich auf die Ablehnung eines Beschlussvorschlags gerichtet ist, können Sie sich anschließen, indem Sie gegen den Verwaltungsvorschlag votieren. Per Vollmacht/Weisungen an Stimmrechtsvertreter der Gesellschaft kann nicht über weitergehende Anträge, wie inhaltliche Gegenanträge oder Verfahrensanträge, abgestimmt werden.

### **Vollmachten per Internet**

Aktionäre können außerdem über das InvestorPortal Vollmachten an Dritte und die von der Gesellschaft benannten Stimmrechtsvertreter erteilen. Bevollmächtigungen, Vollmachtsnachweise sowie die Erteilung von Weisungen an die von der Gesellschaft benannten Stimmrechtsvertreter können über das InvestorPortal auch über den 4. Mai 2021 hinaus, auch während der Hauptversammlung, noch bis zur Schließung der Abstimmungen durch den Versammlungsleiter übermittelt, widerrufen und geändert werden. Bitte beachten Sie, dass unbeschadet des zeitlichen Zugangs beim Empfänger aus technischen Gründen die über das InvestorPortal zuletzt übermittelte Erklärung stets als vorrangig gilt.

### **Hinweis: Verfahren für die Stimmabgabe durch elektronische Briefwahl**

Briefwahlstimmen können ausschließlich im Wege elektronischer Kommunikation über das InvestorPortal bis zur Schließung der Abstimmungen durch den Versammlungsleiter abgegeben, also übermittelt, widerrufen oder geändert werden. Um die Briefwahlstimmen mittels InvestorPortal übermitteln zu können, bedarf es der Zugangskarte, auf der die erforderlichen Login-Daten aufgedruckt sind.

Beachten Sie auch die Hinweise in der Einberufung zur Erteilung, Änderung und dem Widerruf von Erklärungen über das InvestorPortal sowie zur fristgerechten Ausübung Ihrer Stimmrechte.

### **Datenschutz**

Einzelheiten zum Umgang mit personenbezogenen Daten und zu den Rechten nach der EU-Datenschutzgrundverordnung (DSGVO) entnehmen Sie bitte der Einladung zur Hauptversammlung im Bundesanzeiger.